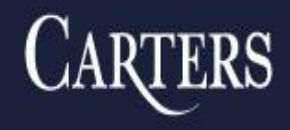

**BARRISTERS SOLICITORS TRADEMARK AGENTS** 

**26th ANNUAL** *CHURCH & CHARITY LAW SEMINAR***™ NOVEMBER 7, 2019**

## **EVOLVING PLANS & PRIORITIES AT THE CHARITIES DIRECTORATE OF CRA, INCLUDING ONLINE SERVICES**

**By Tony Manconi, Director General of the Charities Directorate and Stéphane Baribault, Director, Client Interface and Service Division**

© 2019 Carters Professional Corporation

**CARTERS PROFESSIONAL CORPORATION BARRISTERS . SOLICITORS . TRADEMARK AGENTS** TOLL FREE: 1-877-942-0001

**Toronto** Ottawa Orangeville

www.carters.ca www.charitylaw.ca www.churchlaw.ca

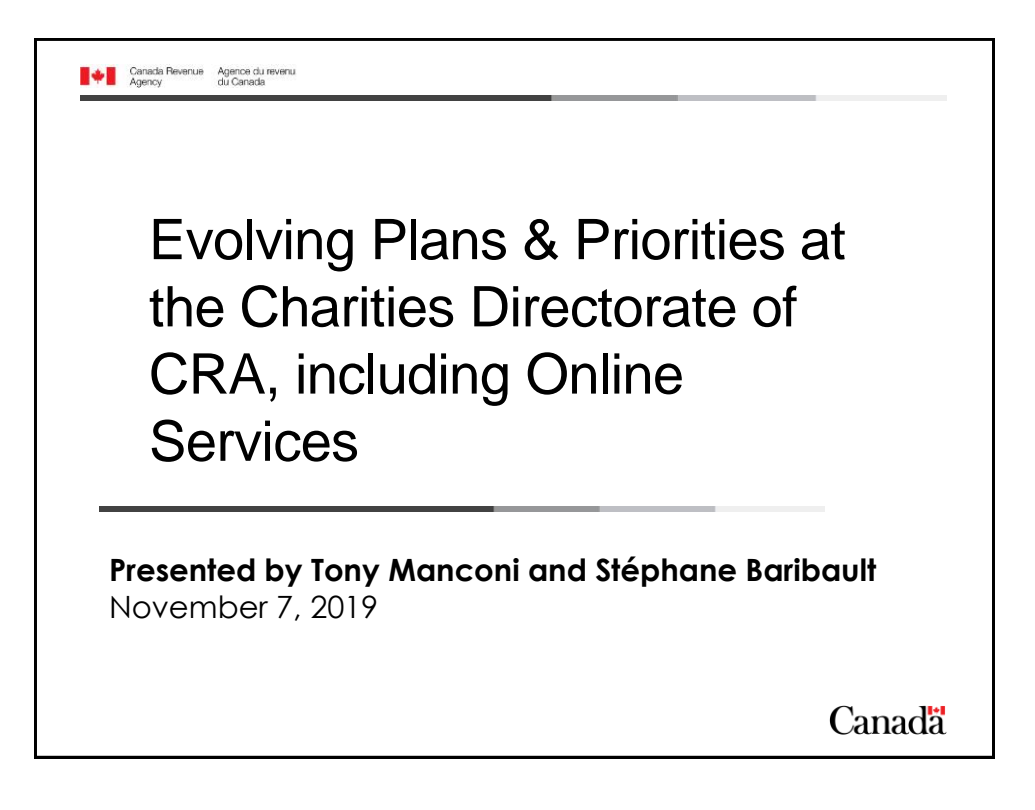

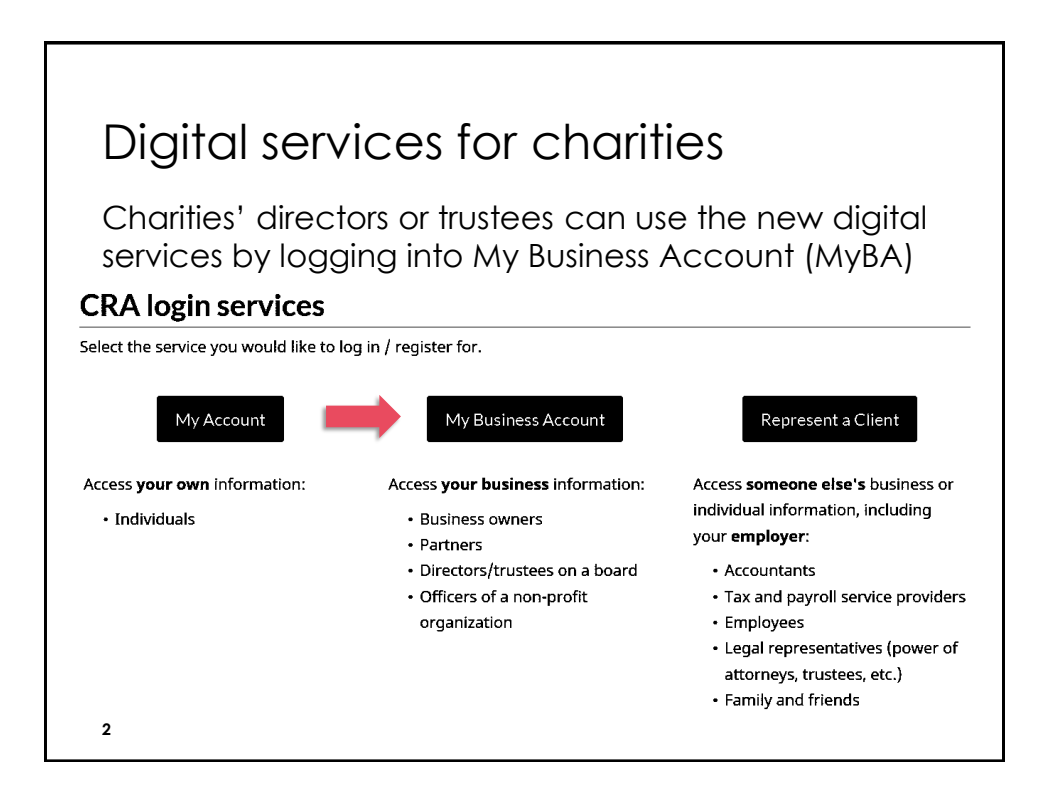

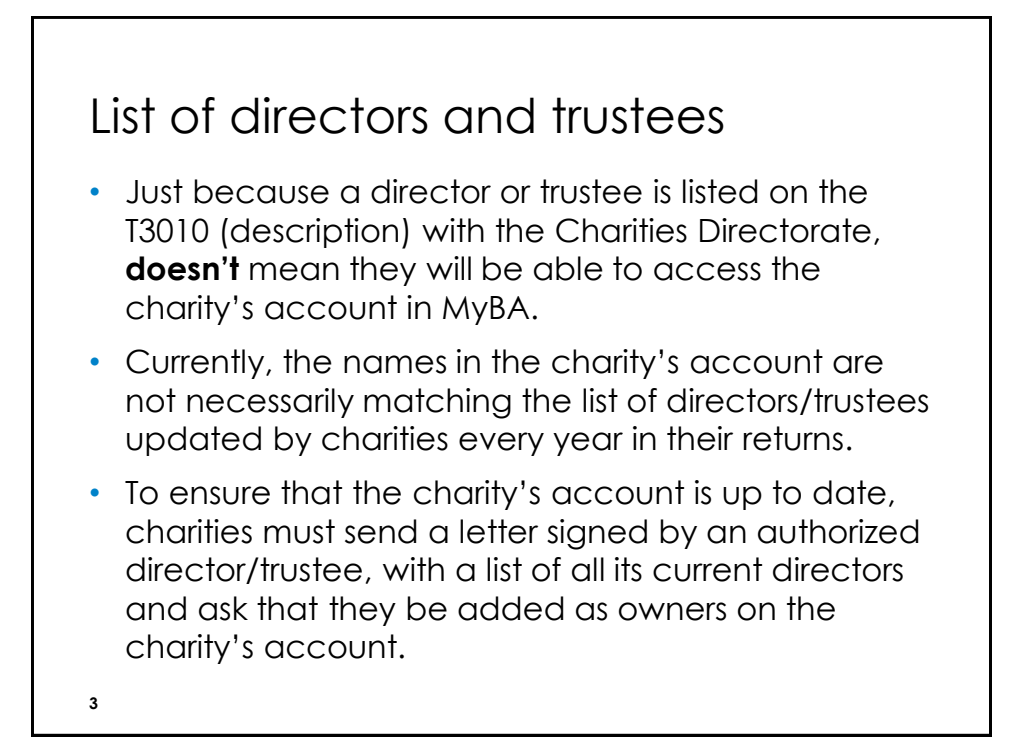

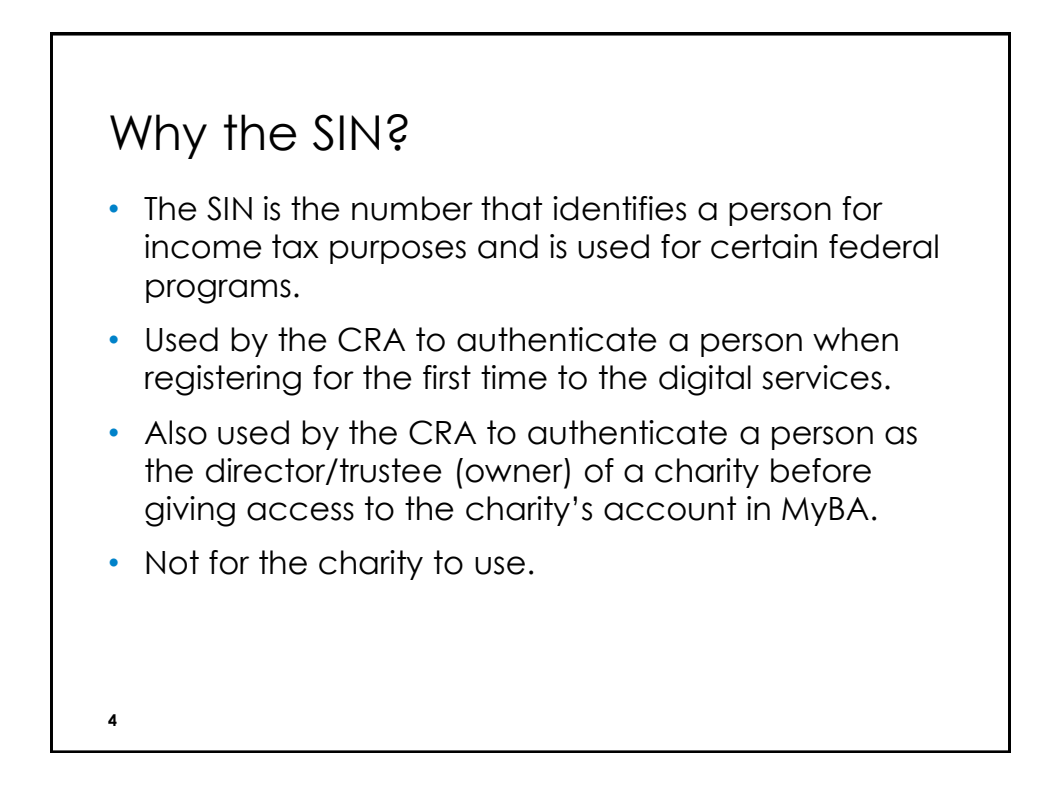

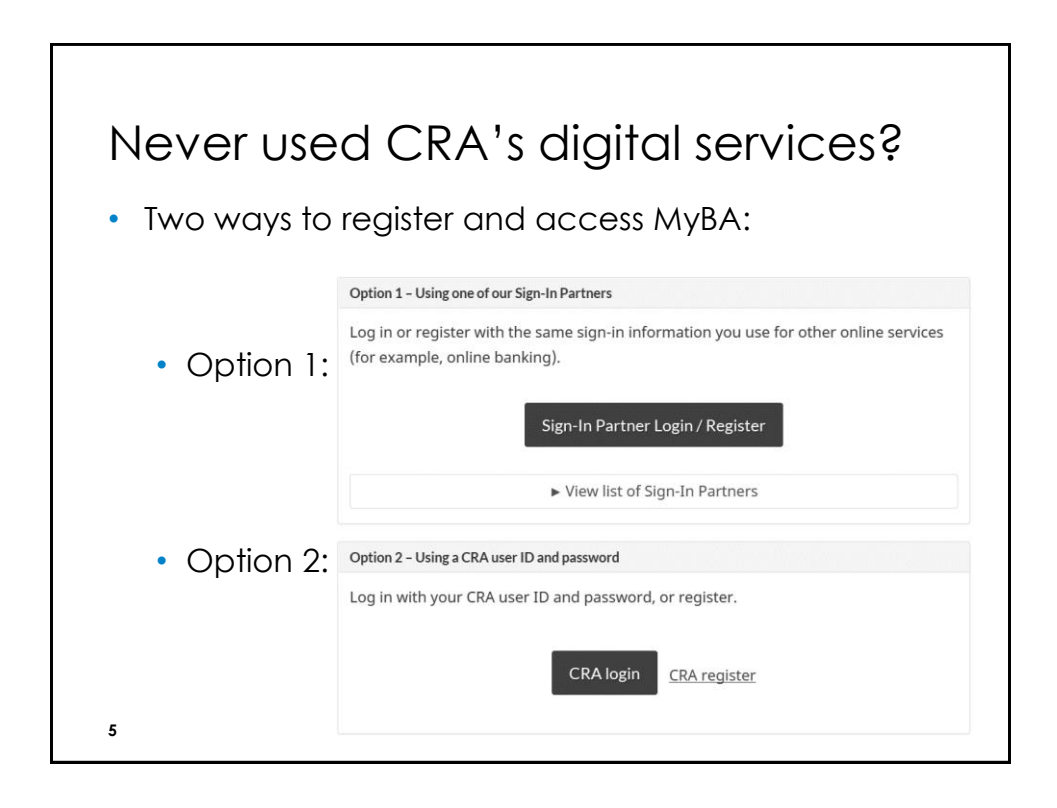

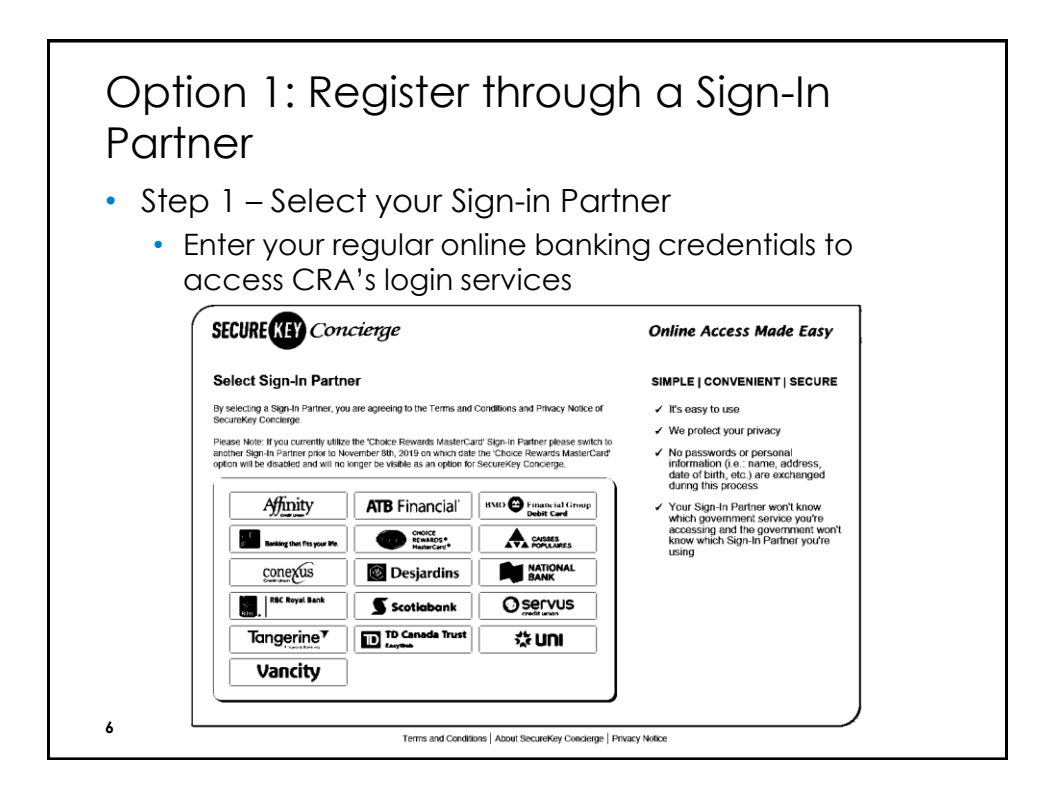

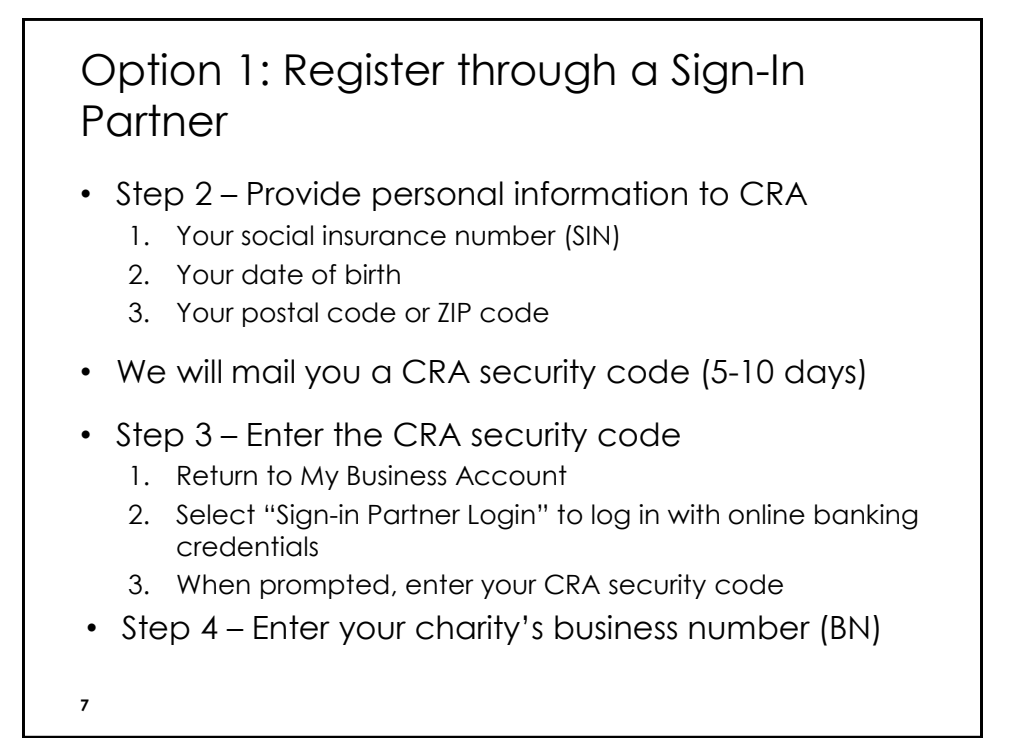

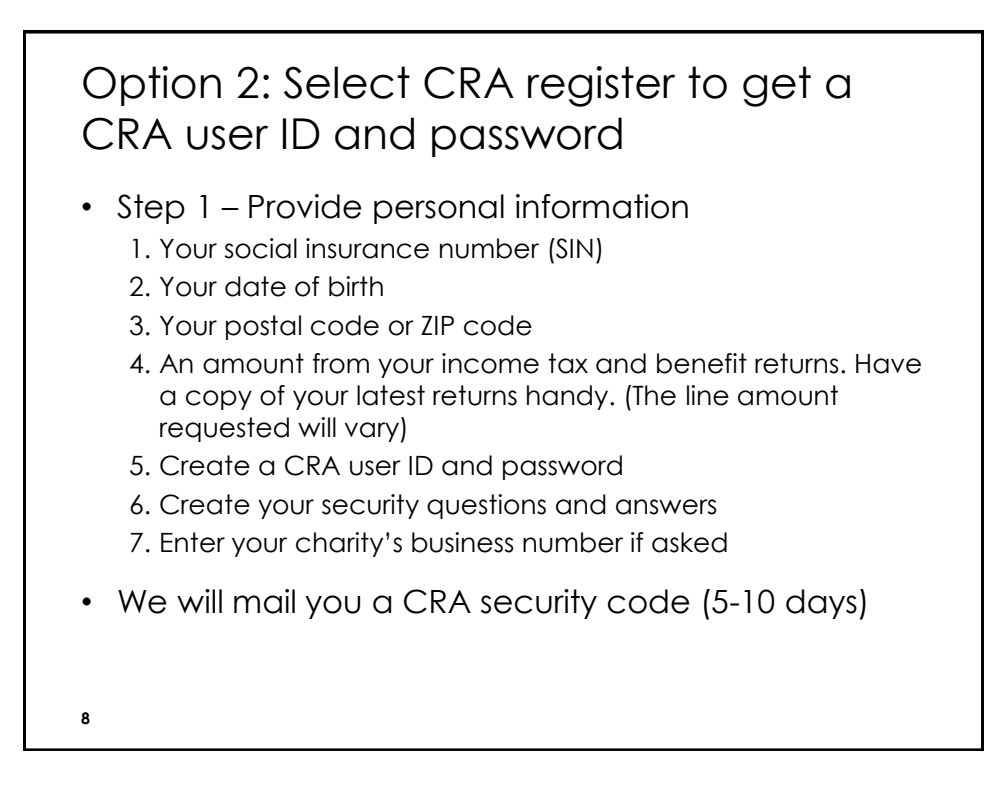

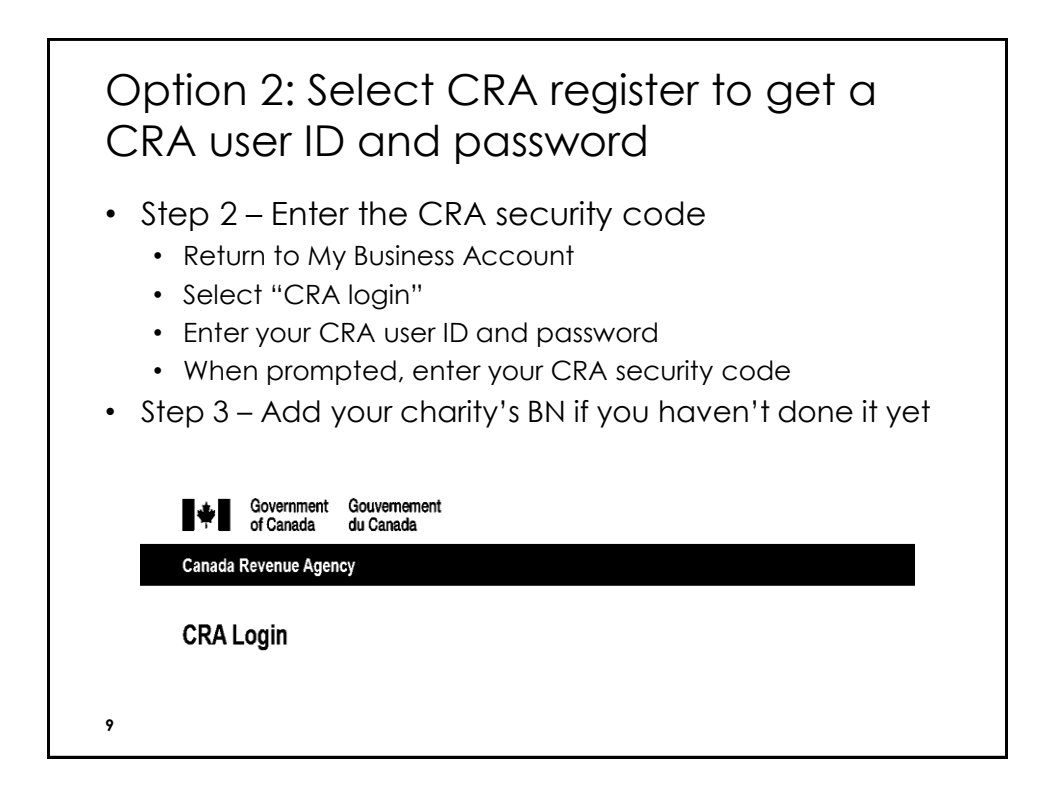

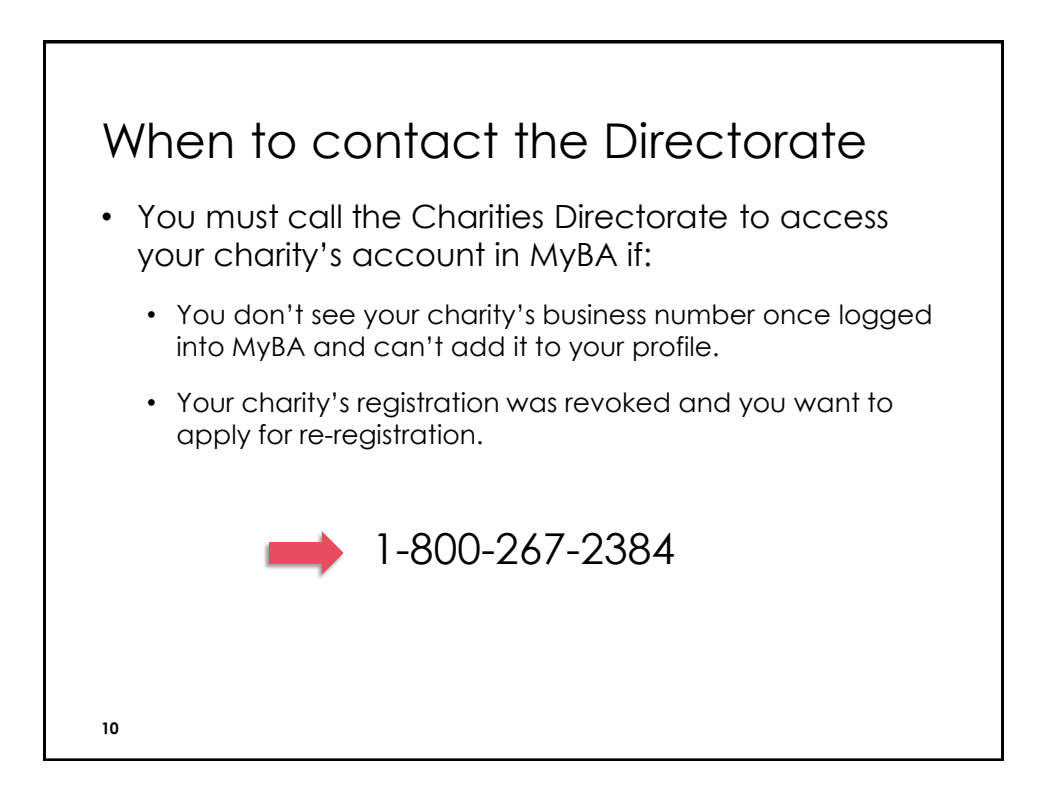

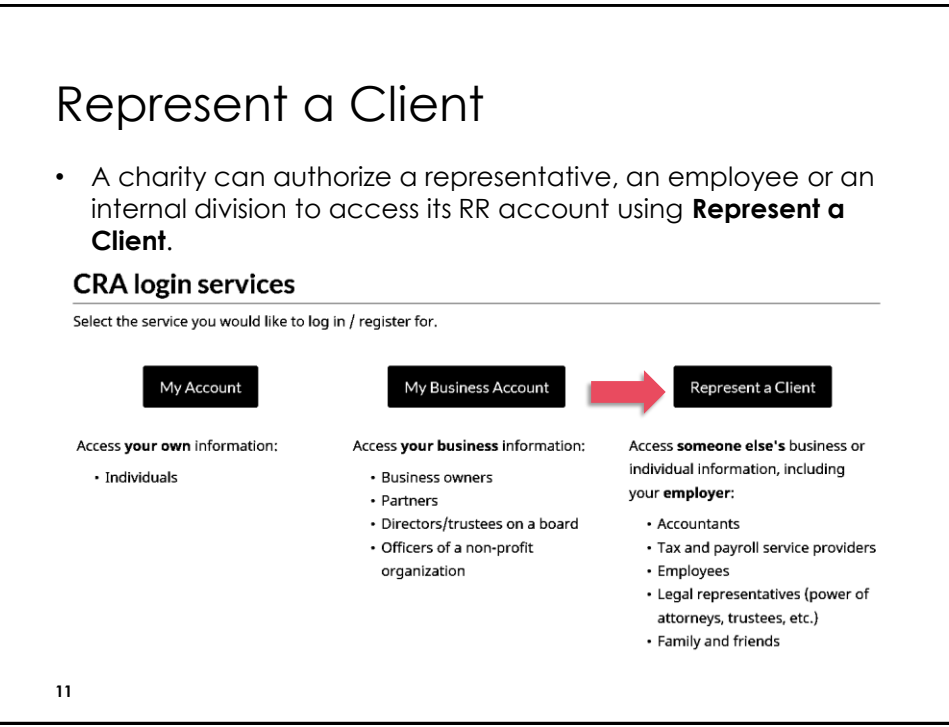

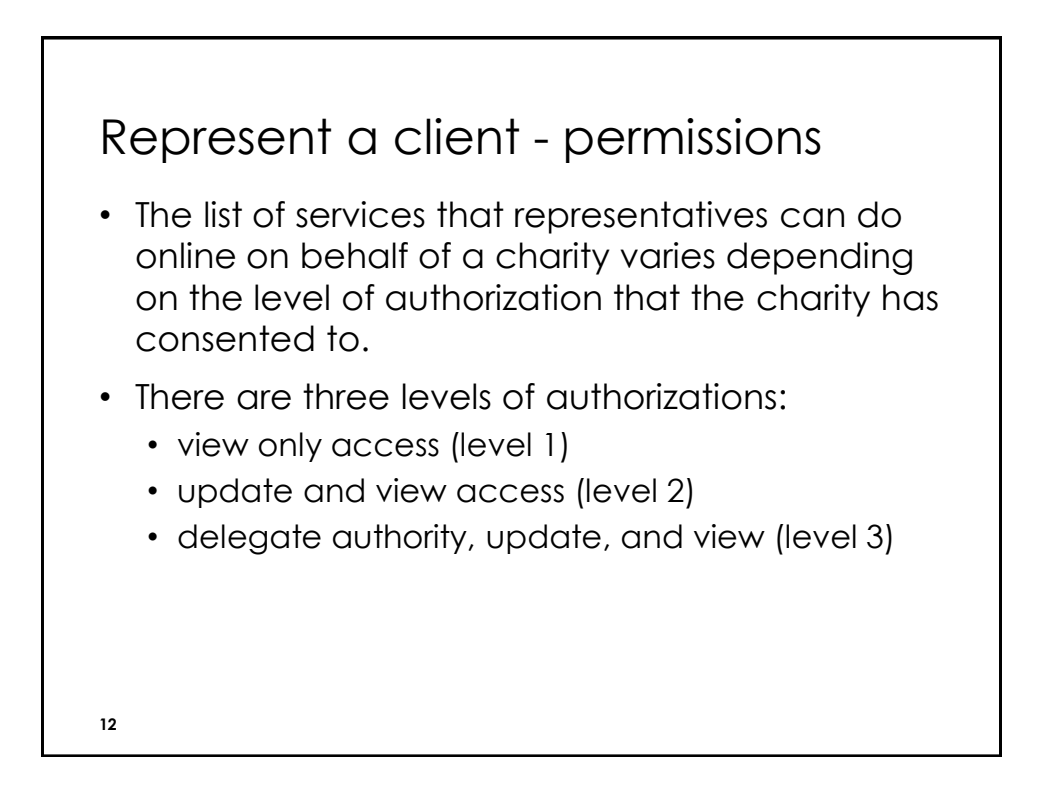

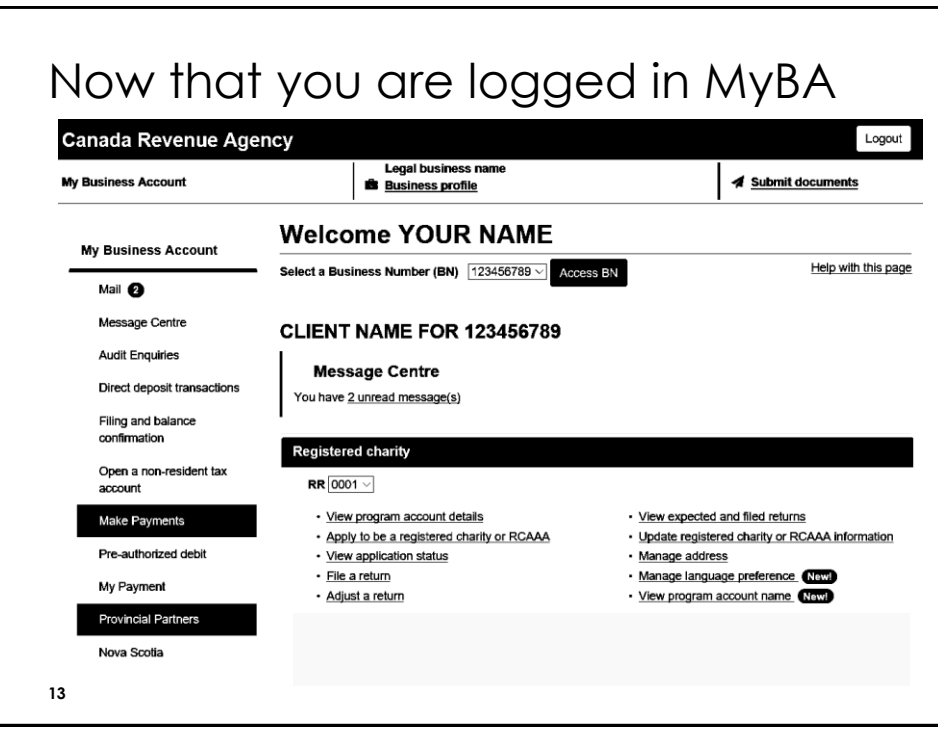

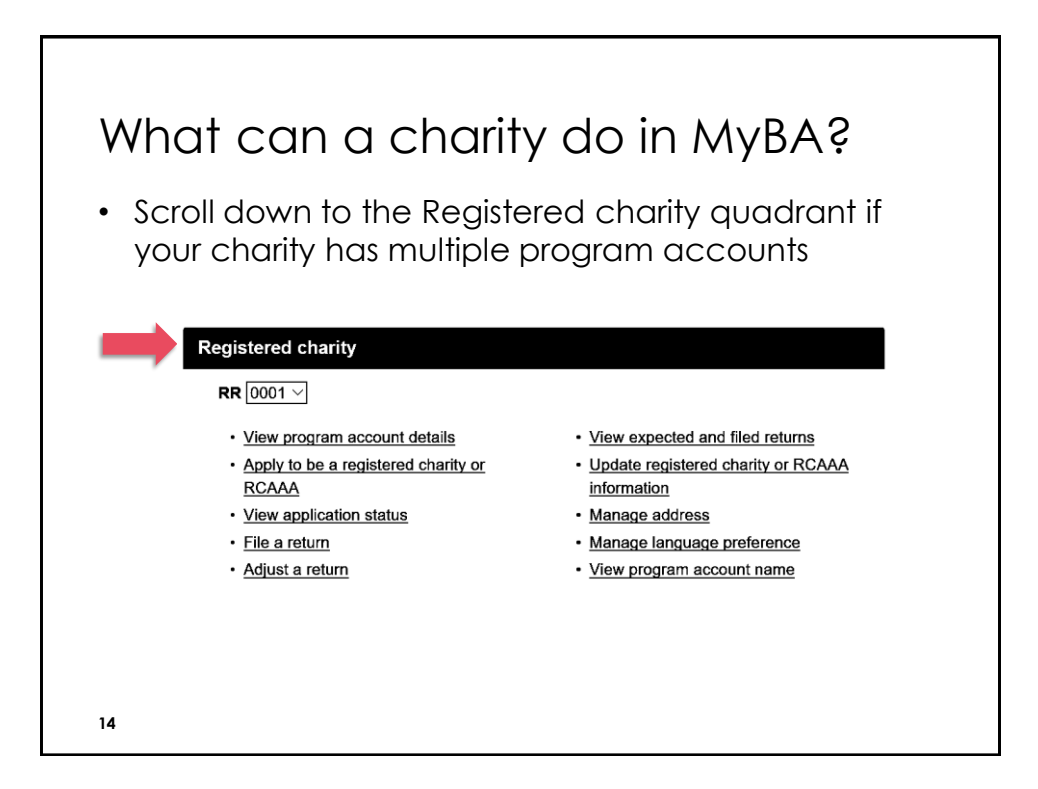

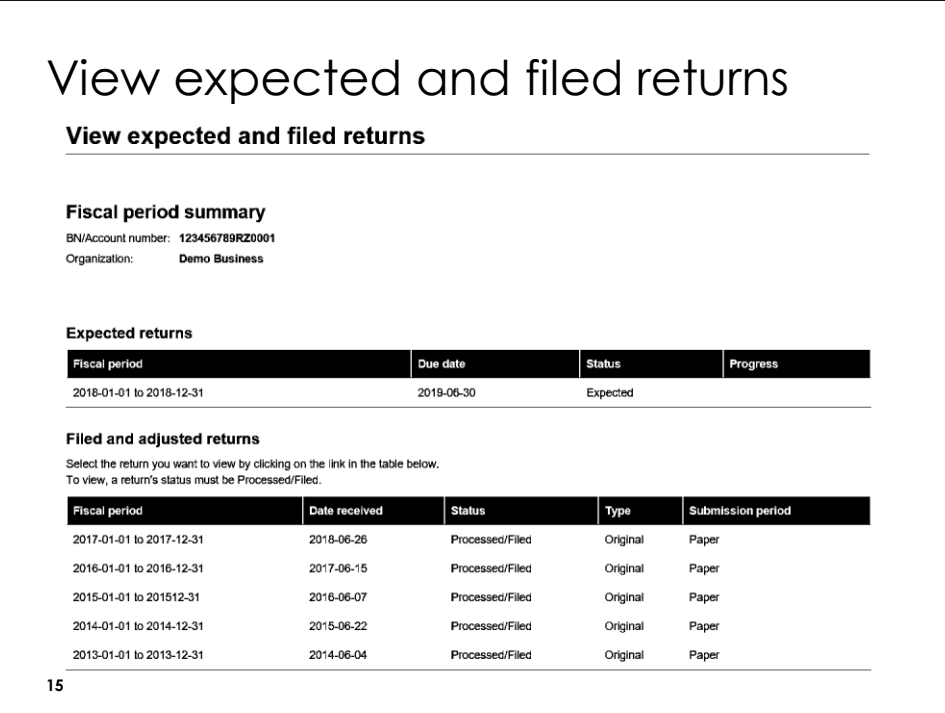

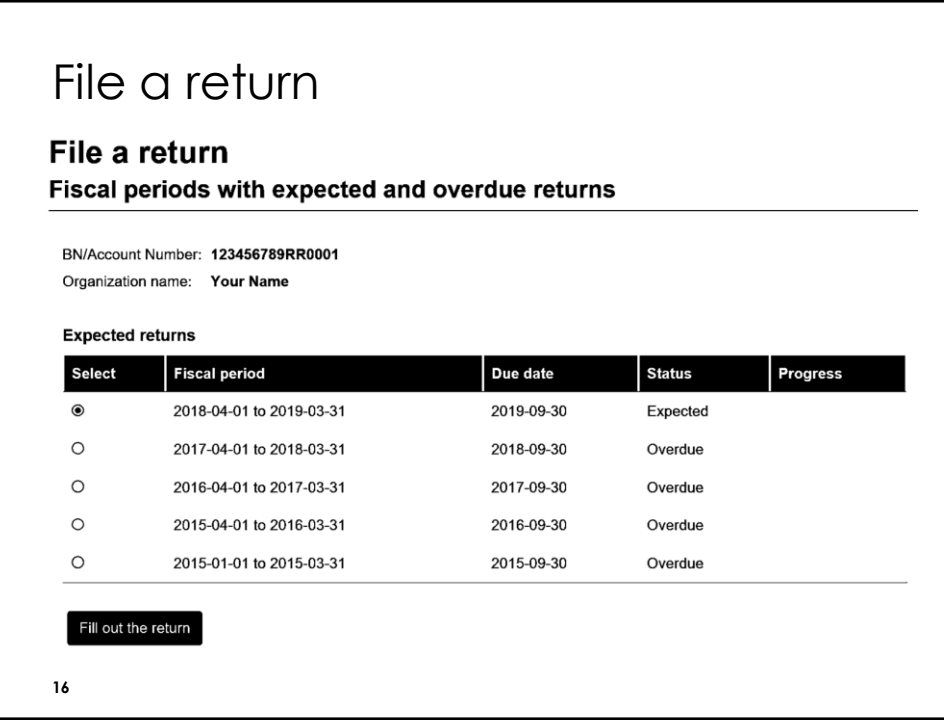

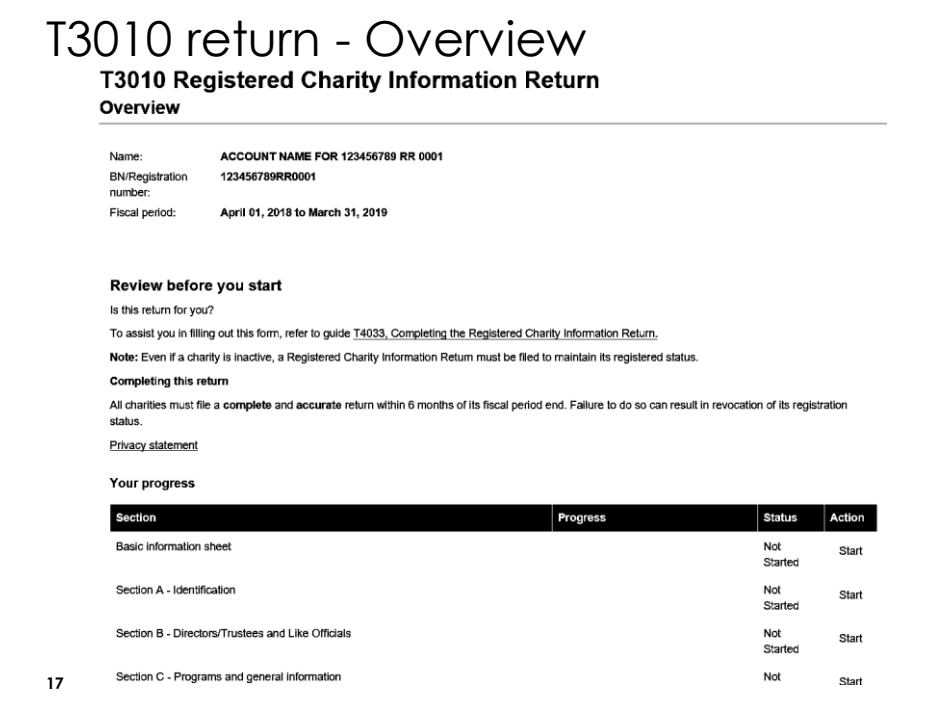

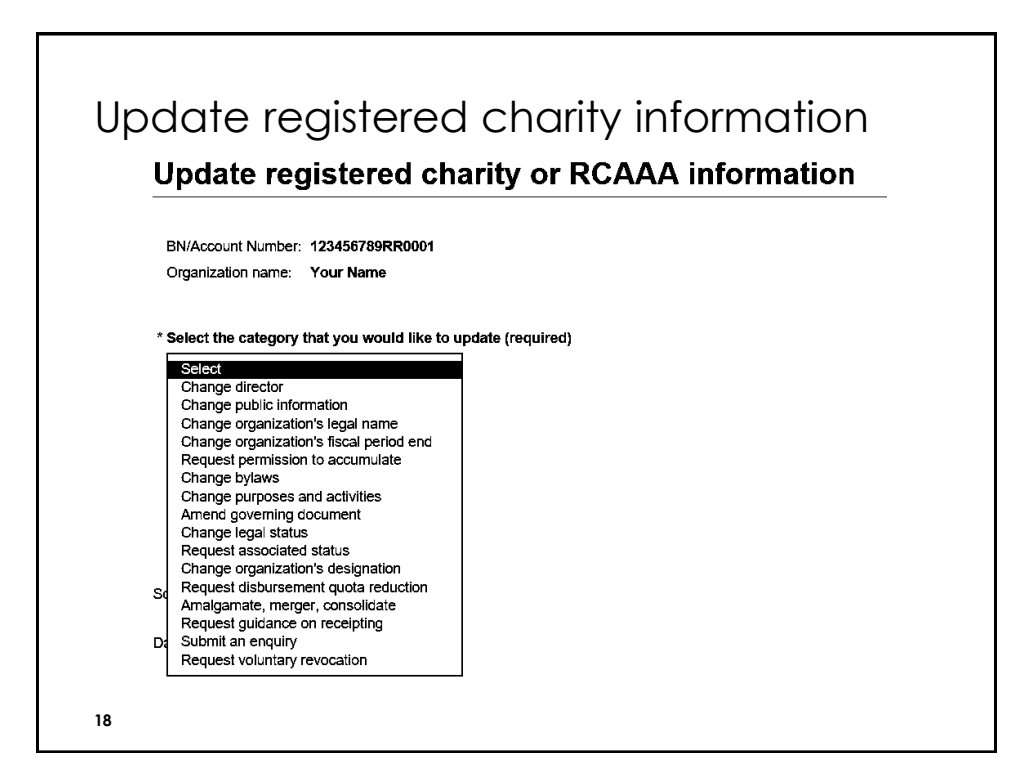

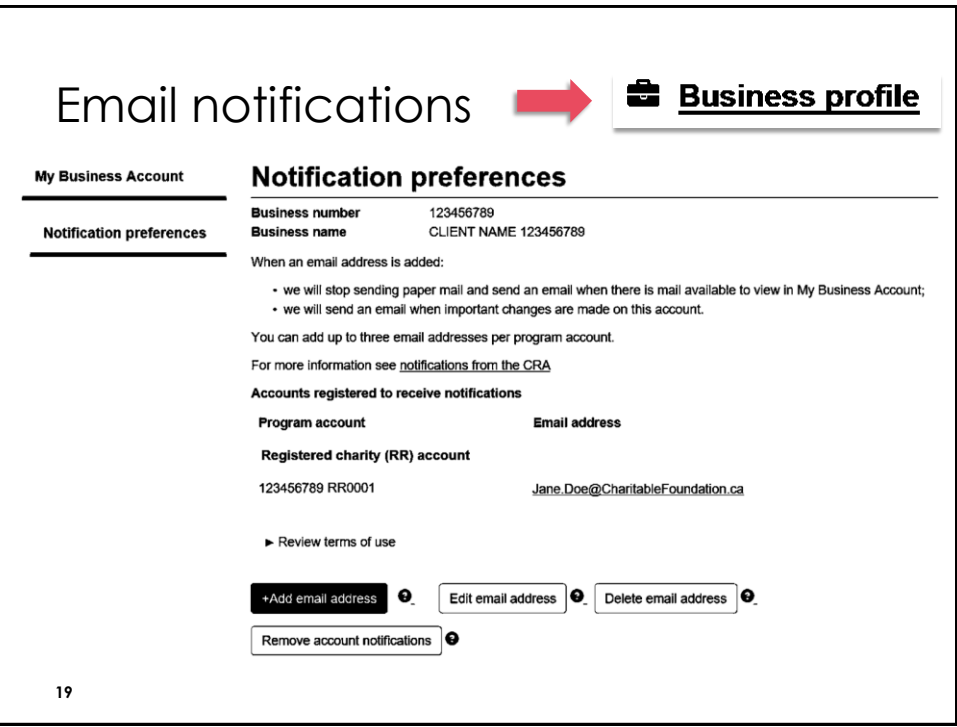

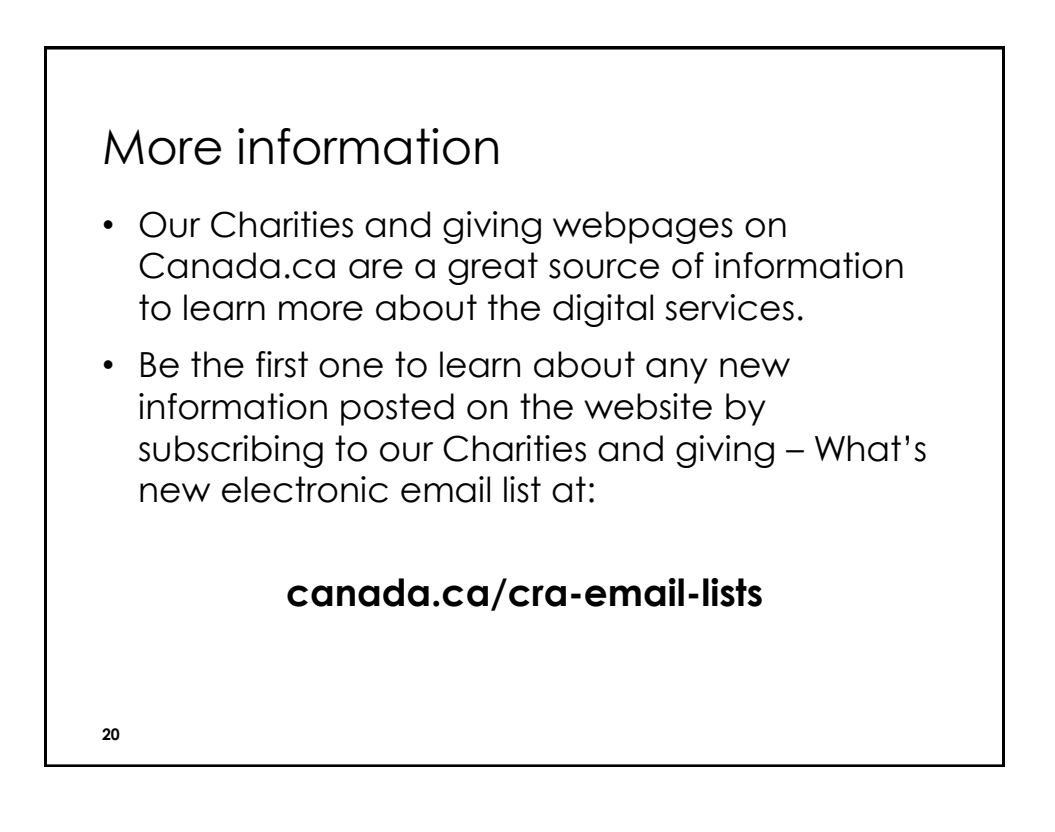